**HUTTMANN\_B\_CLL\_POOR\_SURVIVAL\_DN**

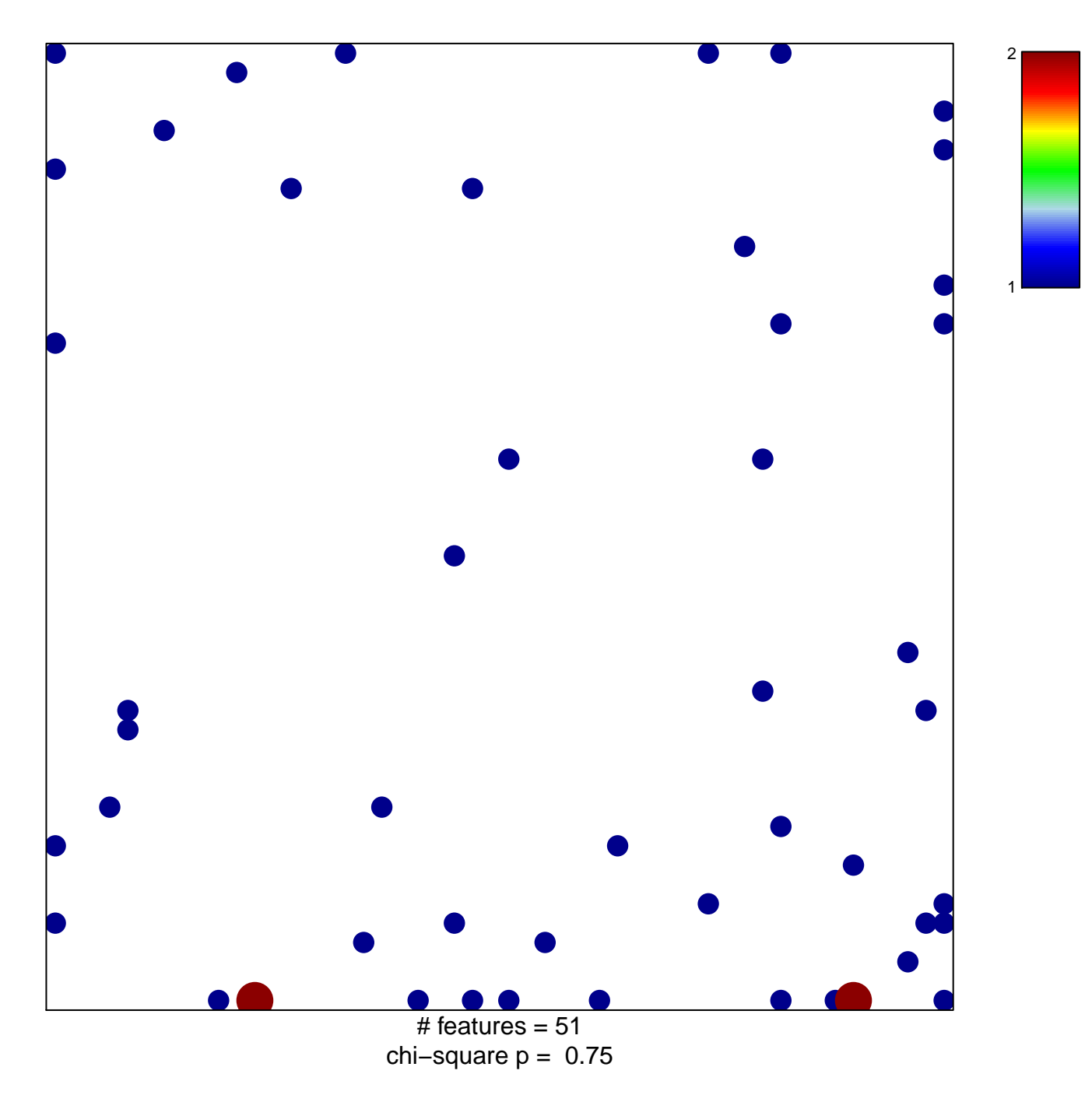

## **HUTTMANN\_B\_CLL\_POOR\_SURVIVAL\_DN**

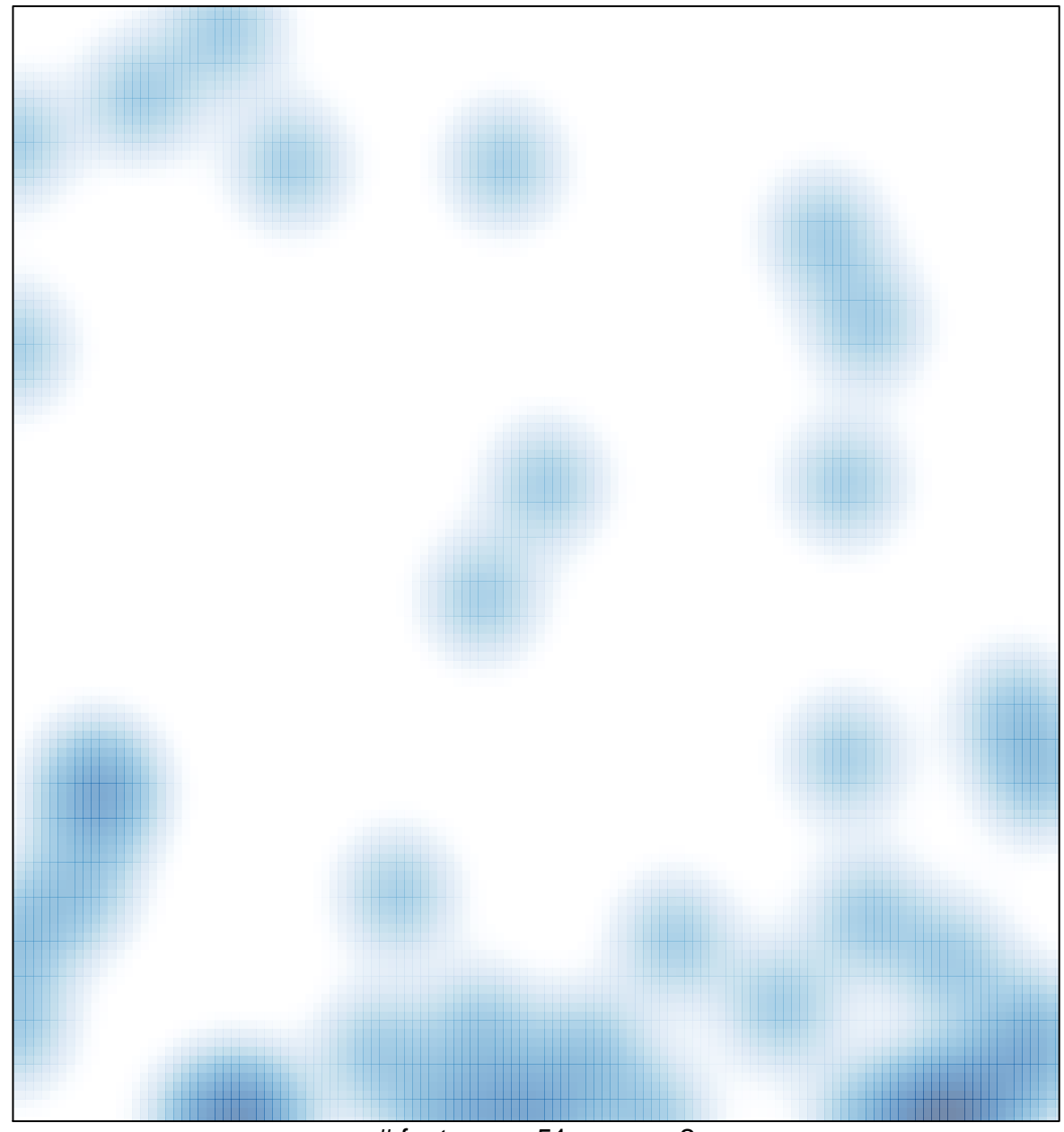

# features =  $51$ , max =  $2$